## **Photoshop 2021 (Version 22.0.1) Download Torrent (Activation Code) 2023**

Cracking Adobe Photoshop is not as straightforward as installing it. It requires a few steps to bypass the security measures that are in place. First, you must obtain a cracked version of the software from a trusted source. Once you have downloaded the cracked version, you must disable all security measures, such as antivirus and firewall protection. After this, you must open the crack file and follow the instructions on how to patch the software. Once the patching process is complete, the software is cracked and ready to use.

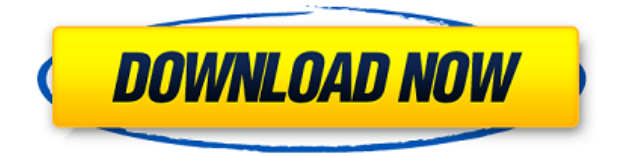

You can create a stack of images shot with multiple exposures by layering them on top of one another, and then merge them all, process a single image, and so on. Photoshop Layers can not only be seen, but also edited, moved, manipulated, and grouped together, with images stacking on top of one another as if a picture book. And gone are the days of seven workflows to get you where you need to go—you now have only one to use. Although Photoshop is best known for retouching images, its new **Content-Aware Fill** makes it easy to remove unwanted objects from a picture. It also includes a new **lasso and magic wand** for selection operations, as well as new **Cinema Filter effects**. New tools let you recover a photo-saved version of a document. Another new feature, **Multiple Layers and Transparency**, adds a powerful new way to work with multiple files to compose and edit multifaceted retouch jobs. There are a lot of different ways to display information in a user's view of a scene. You can animate backgrounds and objects through scripting, or you can create a rendered view, for instance, a light map to simulate the look of a photorealistic painting. You can slowly fade in a background as the viewer goes past a point in your scene. You can use Photoshop's Sprite engine to display all that information in a different part of the scene, off to the side, without it showing up in the viewer's normal view. Once shoppers are done buying, they want to look at what they've purchased. That's where photo libraries like Lightroom come in. It serves as a filing cabinet for images and catalogs them, sort of how a video editing app organizes and tags media clips. Lightroom is deeply customizable, and that includes its help files and its Photo Flow editing features. It can save images to your hard drive in a variety of useful formats, and its video features mean photos can be uploaded in one go to a video service like

YouTube. Photoshop CC (CC stands for Creative Cloud, the subscription service) adds autocorrect, face recognition and cataloging to the already robust image editing software.

## **Photoshop 2021 (Version 22.0.1)Activation Windows 10-11 2022**

The initial release of Photoshop was generally considered a commercial failure. However, since the release of version 2.0 in 1994, it has grown in popularity and sales to exceed two million per quarter and over 40 million copies sold. With over 5 million monthly active users, according to Adobe, it is also the most popular non-gaming application for Windows platforms and holds a 62% market share among the various photo editing apps on Windows in the United States. Its market share on Mac is 5 per cent, according to Gartner. The latest Photoshop in 2015, version CC 2017, was released on March 21, 2015, and is the latest version still in production. If your preference is to use Lightroom, you can keep using that for years to come and only use Photoshop if/when you need/want a specific task which Lightroom can't offer. At the same time, if you have a copy of Photoshop on your computer, why not use it more often? So where do you start? First, make sure that you have Adobe Photoshop Lightroom CC 2017 installed on your Mac or PC. If you don't have it, you'll need to download it from the Adobe Creative Cloud. From the Creative Cloud, you can also synchronize all your Adobe apps, including Photoshop, across devices, apps, and operating systems. For the most part, you'll want to use Lightroom exclusively for photos. New users often make this mistake, so that's why we need to reiterate: Lightroom is only the first step in your image workflow and a powerful tool that can help you in the long term and needs to be respected – but it's not Photoshop. Also, there are a number of features found in Photoshop, such as adjustment layers and masking that can't be found in Lightroom. However, there are some things that Lightroom can't do that you may need. e3d0a04c9c

## **Photoshop 2021 (Version 22.0.1) Full Product Key For Windows {{ lifetime releaSe }} 2023**

Photoshop creators everywhere are inspired to create work using their favorite tool. And they love the fact that Adobe doesn't want to dictate their workflow. Instead, it creates a flexible ecosystem where they can come up with creative solutions to the problems of content creation. That is why Adobe gives users the freedom to use tools and processes that suit their needs and workflow. The new Photoshop CC and Photoshop Lightroom CC applications take that one step further; they create a consistent user experience across the desktop and mobile platforms where users can take their art with them and grow their creativity on their terms. Adobe Lightroom is the photo software with the world's best editing and organizing tools and Photoshop is the best photo retouching software. Together, Adobe's leading photography-focused applications provide photographers with tools to create visually inspired images. Photoshop CC contains the familiar Photoshop tools and features you know and love; and it offers new capabilities designed especially for today's creators. In addition, Photoshop CC includes access to new technologies, capabilities and features tied to the latest versions of Adobe Creative Cloud apps and technologies, as well as the Adobe Creative Suite creative technologies like Illustrator, InDesign, and etc…. Adobe Creative Cloud allows you to work on fun projects, experiment with design concepts, and create a wide variety of content such as videos, images, mobile apps, like Adobe Muse, and even online experiences such as web animated, and WebGL scripts.

mosque brush photoshop free download paint splatter brush free download photoshop watercolor brush free download photoshop water brush free download photoshop water splash brush free download photoshop hair brush free download photoshop brush free download photoshop smoothing smudge brush free download photoshop brush blood download photoshop brush tool download photoshop

Adobe Photoshop is an extremely popular photo editing software that has a lot of powerful tools and features that make it so effective. Lets learn how to use them effectively. It is worth knowing that the Photoshop CC (Creative Cloud) version has some new features recently released, how to use them and what are the shortcuts. Adobe Photoshop is a complete system that is designed to assist people with innovative ability. Anyone who is web design, or the editor, graphic designer or a photographer can use Photoshop for their editing needs. Adobe Photoshop CC is a complete photo editing software that has a lot of helpful tools and several amazing features. Here are some unique features that are worth to explore. To utilize all the new features and

have the best joy and experience, it is important to understand the path which lead to them. Photoshop is a dependable image editor and the essential part of the Adobe image processing suite. It is developed enmeshed with the entire Adobe creative suite. When someone begins to use Photoshop the initial thing to do is to create a new document. A document can be a picture, a figure, a type, and so on. It is easy to create a new document in Photoshop. However, it is possible to open any type of document directly from the system on the computer. It is important to remember that Photoshop and other Creative suite applications are not just a photo editing tool. With a quick search you can find lots of tutorials on using other features.

Adobe Photoshop is a popular graphic software program created by Adobe Systems, Inc. The program was developed by Thomas Knoll and John Knoll at the Stanford University in 1988. They developed the first Photoshop software that was designed to edit both color and black and white photos. After the release of Photoshop, the program came to be known as Photoshop. Later, Adobe released the Photoshop Lightroom, Photoshop fix and Photoshop Elements among others. Photoshop is the most widely used application for the creation of digital graphics and photography. It has two main editions: Photoshop CC and Photoshop CS6. The PS CS6 is a more enhanced and updated version of Photoshop CS5. The latest Photoshop CS6 software has its own unique features and functionalities. The major differences are listed below: it gives priority to creating content such as painting, design, graphic design, illustration, andcomputing designing. Photoshop CC is available for the Creators, Agencies, Retailers, and end users. Photoshop Elements has many features and options. You can create slideshows, create animated gifs, and edit your photos with multiple features. Downloading and installing Photoshop Elements is easy. Elements for Mac probably has all the software features you need. But look at the big price tag as a potential deterrent. Photoshop has been in the top segment of photo editing software for years. Just like any other photo editing software, Photoshop Elements 2019 is good at making basic changes to your new photos. However, the program's real value comes in professional-caliber retouching, quick corrections to color saturation, skin smoothing, or brand new digital PhotoShop-like filters.

<https://soundcloud.com/exmetlingpunk1972/vd-mahajan-jurisprudence-legal-theory-pdf-27> <https://soundcloud.com/dayciatsisij/lotr-bfme-2-multiplayer-cracked> <https://soundcloud.com/agmelacy1978/magic-book-in-tamil-pdf-free-download> <https://soundcloud.com/hawarawyberg9/basic-electronics-books-in-hindi-pdf-free-download> <https://soundcloud.com/gegovaataevav/vray-15-for-rhino-5-64-bit-torrent-tpb> <https://soundcloud.com/olegborg3/h-gameschroniclesofprey2ver20-19> <https://soundcloud.com/fendelxanza5/stata-13-serial-number-62> <https://soundcloud.com/munchessculmai1970/ipman-2-hindi-dubbed-free> <https://soundcloud.com/lbabaquitosd/bluegriffon-epub-301-multilingual-serial-key> <https://soundcloud.com/apsaytolucab/the-klub-17-6-downloads-real-models>

While text is sometimes presented in a manner that seems intimidating to beginners, most of the text in your document is probably not in your best interest besides being read. Follow these tips to make it easier to manage text in your document so that you can focus more on adding images, objects, and creativity to your page. Photoshop is the workhorse of the tools you use for design. It's the extension that will give you the freedom to create your masterpiece. However, the program offers many occasions to get confused. If you're new to Photoshop, you might go beyond your comfort zone and try out a lot of things, bewildered and full of questions. Try to understand the basic steps and avoid getting left in the dark. User Interface is the important part of any software, and if you are new to Photoshop, you may not understand the different options and be confused and delayed due to the unorganized options. If you feel lost today, just follow the easy steps to learn the interfaces and make your workflow easier and faster. Designers are always looking to improve their workflows, and the majority of design theory includes a strong emphasis on process. As Adobe has grown, they have added and created new ways to automate tasks and improve the design process. These concepts are well presented in Photoshop Essentials . The book provides a focused guide that will help you improve your work and make smarter decisions about your projects and your design process.

Now, don't get stuck between the tools on the menus and use a simple keyboard shortcut to work faster and better. You can quickly adjust the photo effect by using the "Modify" menu command and the "Image" menu on a Mac or the "File" menu on Windows. This is an improvement over previous versions. To perform easier tasks, select "Auto" on the "Tools" menu for keyboard shortcuts. To access the keyboard controls, choose Edit > Keyboard Shortcuts. With its core purpose to make photo retouching a quick and easy experience, you will get more time to enhance your photos without worrying that you can't be accomplished at this speed. You can easily choose the "Keyboard Shortcuts" from this menu. You will also be able to customize the "Photoshop" menu. It is a simple and easier way to select and customize shortcuts. The "Mock-Up Guru 8," or "MUG," is all about "digital sculpting" based on a model, joke, or character. Users can choose between a preset, which comes with the most popular expressions, or create their own expressions using one of the 40+ preconfigured facial expressions. They can also choose to create into a ballhead, helmet, or head harness to interact with different heads and bodies. Here is my simple guide on how to use a digital camera… why? Because I'm mad. Most photographers are mad at the moment, and pretty much all photography equipment is mad at us. It's the unforgiving nature of the digital world, but it sucks. Badly. The quickest way to make a digital image really bad is to pick up a digital camera, see if you can make an image, not really thinking about your camera, your lighting, the original subject, or anything other than how your eyes are drawn to the cat.